## File19201 Zip Panasonic Sd Jukeb

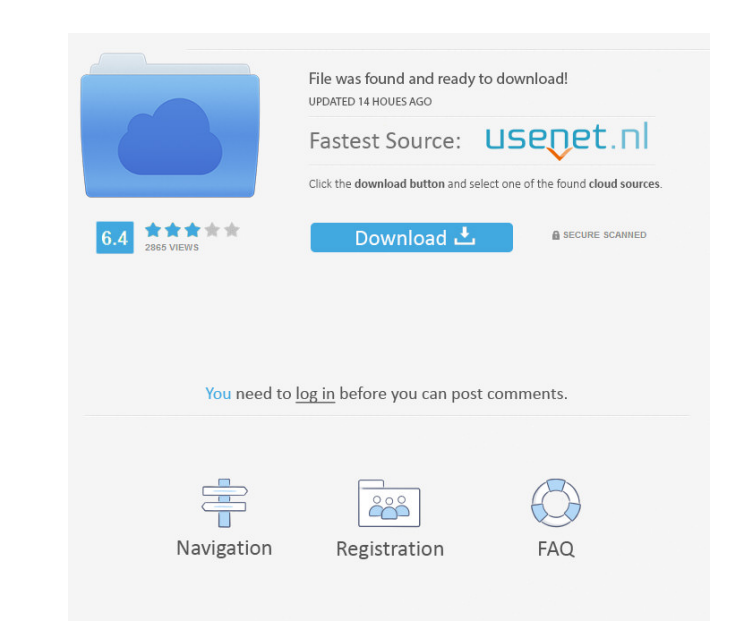

. -Sd-Jukebox-Black-50000fm\_Radio-Radio-Recorder/630360930 -. The output should be as follows: (1) (a) 11 (b) 3 (c) 19 (d) 1 (e) 17 (f) 1 (g) 14 (h) 3 (i) 19 And the code I have is:

print(next(csv.reader(open('/Users/sasonguhajar/Desktop/bbc-text.csv')))) Thank you! A: First of all, you need to open the file with with: with open('/Users/sasonguhajar/Desktop/bbc-text.csv') as f: Now, you can simply do: [val for val in csv.reader(f)] Note that each of the values in the CSV file must be in separate rows. And the following should do: with open('/Users/sasonguhajar/Desktop/bbc-text.csv') as f: data = [val for val in csv.reader(f)] print(data) Output: [11, 3, 19, 1, 17, 1, 14, 3, 19] Transverse approach to the lumbar spine. Technical note. The lower lumbar spine is approached transversely to avoid damage to the sacral roots and the sacroiliac joint. Transverse decompression of the lumbar spine by using a retractor or a combination of lateral and paramedian incisions, with decompression of the upper lumbar spine, can be performed in 90% of cases. The authors' preference for this approach has been broadened by their experience in treating forty-three consecutive cases for whom they have used the transverse approach.Q: How to look inside numbers? Let's say I have a number: # 12342343241 I have an amount of money: # \$1,234,234.32 How would I write a function in Octave or Matlab to look at the numbers and give a value depending on the numbers? e.g # myfunc(12342343241,1,234,

. A: Look at this 1/15/03 6/15/03 12/15/03 Just remove the spaces by using following command: sed -i '/31428340/d' file Ask HN: How to approach a non-technical boss for a job? - mentat pe ====== thesheffaker Some jobs will have a "meetings only" track...take it there and show them what you can bring to the table. ------ WheelsAtLarge I wouldn't call them a non-technical boss. They might be a less experienced technical person that needs to find someone to work with or more experienced to lead. The more important question is "Why are you asking this question?" ~~~ adamredwoods He/She may just be the most "non-technical" person they know or he/she just really likes you. ~~~ WheelsAtLarge That happens and you should ask yourself "Do I want to be around this person?" If not then what do you want to get out of this? If you are interested then look around. Find someone who is in your position and just be yourself. ------ kohsuke I think the best place to do that is in the job description itself. But I would expect the company to be very upfront about that (but that might just mean lots of paperwork). ------ trueneverland Don't waste the time. He/she is not your boss. ----- gus\_massa I don't know if is an easy job, but it is quite similar to a job on a shipping company (many technical people working for a non-technical boss). I would try to find a formal submission in the normal channels like linkedin, or a private message with the person. And I'd post the job description. The 15 people, including women and children, died in the incident, which took place in the neighbouring village of Atwee and was followed by another in Kupngam. Chowdhury, who hails from the same village, and his men fled the scene after the shooting. "He had started attacking the people with lathis and stabbed me. Then he shot me in the stomach with his f678ea9f9e

260a firmware update The Component Pack Pro 5.8.9.0 D2009-D10.2 for IntraWeb 14.1.4 nito Gratis En Pdf 4 Download Vollversion Kostenlos Deutsch nrte  $14.3.1$  Build